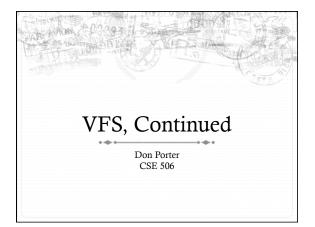

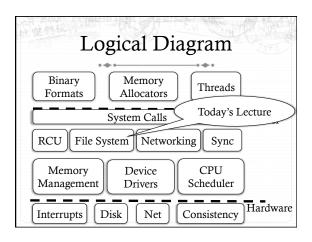

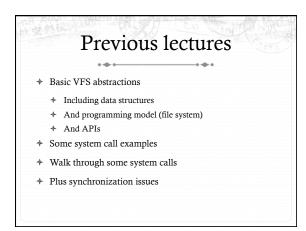

### Today's goal: Synthesis

- Walk through two system calls in some detail
   Open and read
- \* Too much code to cover all FS system calls

## Quick review: dentry

- \* What purpose does a dentry serve?
  - \* Essentially maps a path name to an inode
  - \* More in 2 slides on how to find a dentry
- \* Dentries are cached in memory
  - Only "recently" accessed parts of a directory are in memory; others may need to be read from disk
  - \* Dentries can be freed to reclaim memory (like pages)

## Dentry caching

- \* 3 Cases for a dentry:
- In memory (exists)
- Not in memory (doesn't exist)
- + Not in memory (on disk/evicted for space or never used)
- + How to distinguish last 2 cases?
- 110w to usiniguisii last 2 cases?
- + Case 2 can generate a lot of needless disk traffic
- \* "Negative dentry" Dentry with a NULL inode pointer

## Dentry tracking

- \* Dentries are stored in four data structures:
  - \* A hash table (for quick lookup)
  - \* A LRU list (for freeing cache space wisely)
  - A child list of subdirectories (mainly for freeing)
  - An alias list (to do reverse mapping of inode -> dentries)
    - \* Recall that many directories can map one inode

# Copen summary Key kernel tasks: Map a human-readable path name to an inode Check access permissions, from / to the file Check access permissions, from / to the file Possibly create or truncate the file (O\_CREAT, O\_TRUNC) Create a file descriptor

### Open arguments

- \* int open(const char \*path, int flags, int mode);
- ✤ Path: file name
- + Flags: many (see manual page), include read/write perms
- Mode: If a file is created, what permissions should it have? (e.g., 0755)
- Return value: File handle index (>= 0 on success)
  - + Or (0 –errno) on failure

### Absolute vs. Relative Paths

- \* Each process has a current root and working directory
  - Stored in current->fs-> (fs, pwd---respectively)
- Specifically, these are dentry pointers (not strings)
- \* Note that these are shared by threads
- Why have a current root directory?
- Some programs are 'chroot jailed' and should not be able to access anything outside of the directory

# More on paths An absolute path starts with the '/' character E.g., /home/porter/foo.txt, /lib/libc.so A relative path starts with anything else: E.g., vfs.pptx, .../../etc/apache2.conf First character dictates where in the dcache to start searching for a path

## Search

- Executes in a loop, starting with the root directory or the current working directory
- ✤ Treats '/' character in the path as a component delimiter
- + Each iteration looks up part of the path
- E.g., '/home/porter/foo' would look up 'home', 'porter', then 'foo', starting at /

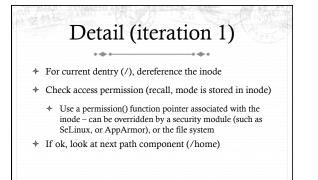

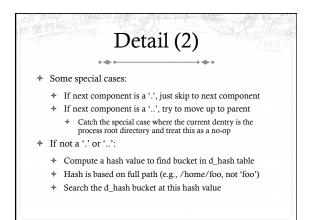

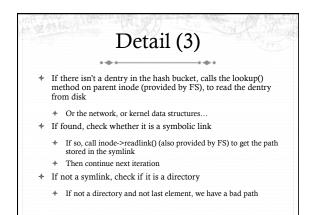

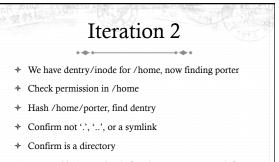

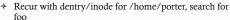

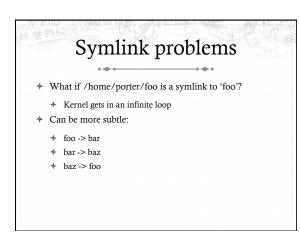

## Preventing infinite recursion

- More simple heuristics
- \* If more than 40 symlinks resolved, quit with -ELOOP
- If more than 6 symlinks resolved in a row without a nonsymlink inode, quit with –ELOOP
- + Maybe add some special logic for obvious self-references
- + Can prevent execution of a legitimate 41 symlink path
  - \* Generally considered reasonable

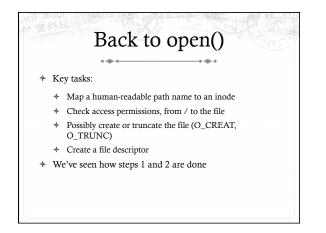

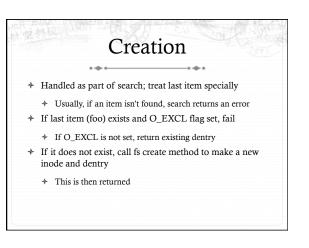

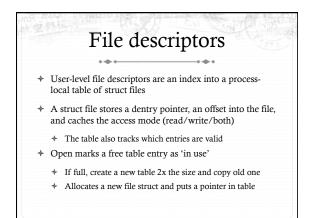

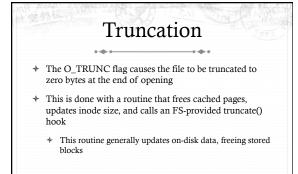

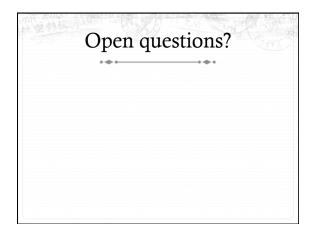

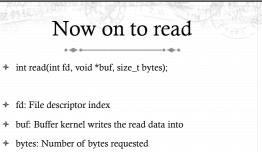

\* Returns: bytes read (if >= 0), or -errno

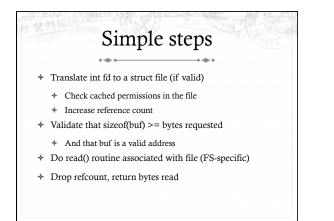

## Hard part: Getting data

- In addition to an offset, the file structure caches a pointer to the address space associated with the file
- \* Recall: this includes the radix tree of in-memory pages
- + Search the radix tree for the appropriate page of data
- If not found, or PG\_uptodate flag not set, re-read from disk
- If found, copy into the user buffer (up to inode->i\_size)

### Requesting a page read

- \* First, the page must be locked
  - \* Atomically set a lock bit in the page descriptor
  - \* If this fails, the process sleeps until page is unlocked
- Once the page is locked, double-check that no one else has re-read from disk before locking the page
  - Also, check that no one has freed the page while we were waiting (by changing the mapping field)
- Invoke the address\_space->readpage() method (set by FS)

#### Generic readpage

- Recall that most disk blocks are 512 bytes, yet pages are 4k
  - \* Block size stored in inode (blkbits)
- Each file system provides a get\_block() routine that gives the logical block number on disk
- Check for edge cases (like a sparse file with missing blocks on disk)

## More readpage

- If the blocks are contiguous on disk, read entire page as a batch
- \* If not, read each block one at a time
- These block requests are sent to the backing device I/O scheduler (recall lecture on I/O schedulers)

## After readpage

- \* Mark the page accessed (for LRU reclaiming)
- Unlock the page
- Then copy the data, update file access time, advance file offset, etc.

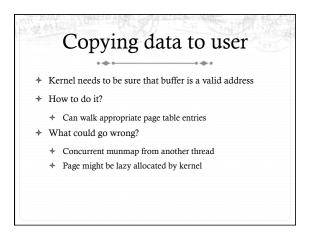

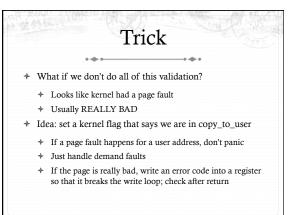

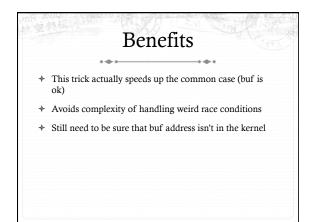

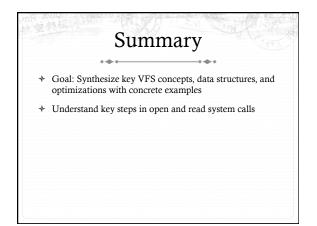